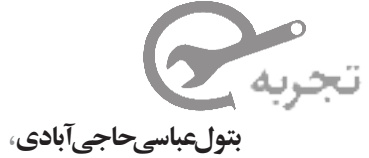

**دبیر ریاضی منطقه ي چهار تهران**

**رايانه به جاي ماشينحساب آموزش نمودارها به كمك رايانه**

هماكنون در كشور ايران تأكيد برنامهي درسي رياضي، بر حل مسئله و كاربرد آن در ساير علوم و زندگي روزمره است و با توجه به آن، كتابهاي درسي نيز تغيير كردهاند.

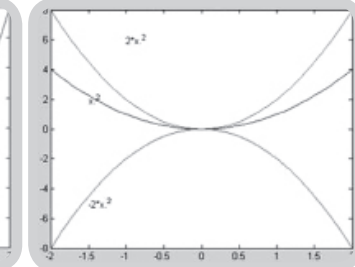

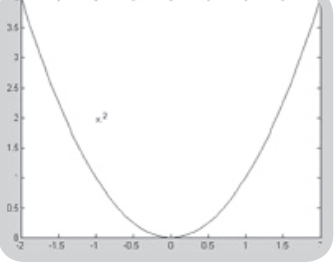

يكي از اهداف كتاب »رياضي سوم« رشتهي انساني، استفاده از فناوري بهخصوص ماشين حساب است. براي مثال دراين كتاباستفادهازماشينحساب<br>گرافيكي در رسم نمودارهاي تابع 'x=y توصيه شده است. از آنجا كه تهيهي

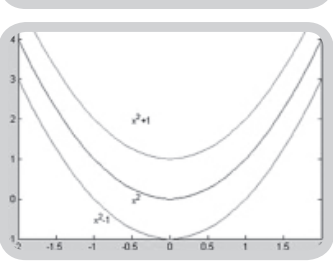

اين ماشين حساب براي دانشآموزان دشواري است، براي انجام اين گونه فعاليتها كه مربوط به بررسي حالتهاي مختلف توابع درجهي دوم و درجهي سوم و نمودارهاي آنهاست، ميتوان از رايانه و سايت رايانهاي مدرسه استفاده كرد.

ابتدا نرمافزاري را كه قابليت رسم نمودار دارد، در رايانه نصب ميكنيم. ميتوان از نرمافزار »MATLAB »به اين منظور استفاده كرد. سپس دانشآموزان را به گروههاي دو تا سه نفره تقسيم مي كنيم و مقابل رايانه قرار مي دهيم. بچهها برنامهي MATLAB را باز مي كنند و پس از تعريف مقادير x، واردكردن معادلهي و ترسيم شكل آن توسط رايانه، در مورد اين نمودار به بحث ميپردازند. آنگاه y= x 2 با وارد كردن نمودارهاي خواسته شدهي ٢x٢ ،y=٢x٢ ،y=x و… اشكال آن را در رايانه مي بينند و مي توانند يک نتيجه گيري كلي در مورد نمودار  $y=ax^{\gamma}$ رائه دهند و يا حدس خود را در مورد نمودارهاى y=x<sup>۲</sup>+b بيان كنند.

استفاده از اين گونه نرمافزارها دانشآموزان را قادر ميسازد كه شكل چند نمودار را همزمان روي يك دستگاه مختصات با رنگهاي متفاوت مشاهده كنند. اين گونه فعاليتهاي گروهي، دانش اَموزان را به بررسي حالتهاي گوناگون و پيشبيني نتيجه و امتحان آن تشويق ميكند. در واقع اين روش بر يادگيري مفاهيم قبل از تدريس آنها، تأكيد ميكند.

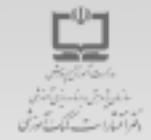

## با مجلههای رشد آشناشوید

مجلههاى رشد توسط دفتر انتشارات كمك آموزشي سازمان پژوهش وبرنامه ریزی آموزشی وابسته بـه وزارت آموزش وپرورش تهیه و منتشر می شوند:

هجله های عمومی دانش آموزی

(به سورت داهنامه و ۸ شماره در هر سال تحصیلی منتشر می شوند)؛

ه **رنگیدگی (گ**) (برای دانش آموزان آمادکن و پایه ی اول دوره ی دبستان)

ه **رگید. شوآهوم (**برای دانش اموران پایه های دوم و سوم دوره ی دبستان)

ه **زاگرد. را شگرج آمو ب**رایی دانش آموزان پایه های چهارم و پذیم دوره ی دیستان)

**، رقید نو** $\bm{q}$ **ال (برای دانش آموزان دوره ی راهنمایی تحصیلی)** 

+رگید.@D) - (برای دانش آموزان دوره ی متوسطه و پیش دانشگاهی)

مجلههای عمومی بزرگسال

(به سورت ماهنامه و ۸ شماره در هر سال تحصیلی منتشر می شوند)؛

. رشد آمـوزش ایتــدایی.رشد آموزش راهنمـایی تحصیـلی. رشد تکنولوژی آموزشی، رشد مدرسه فردا،رشد مدیریت مدرسه ورشد معلم

## مجلة هاى اختصاصى

(به سورت فسلنامه و ۴ شماره در هر سال تحصیلی منتشر می شوند)؛

شمارهی6 ، دورهی ششم، اسفند ماه**31**

ا- رشيد بيرهان راهنيمايي (مجله رياضي براي دانش آموزان دوردي راهنيمايي تحصیلی) + رشد برهان متوسطه (مجله ریاضی برای دانش آموزان دوره ی متوسطه و پیش دانشگاهی) + رشد آموزش قرآن + رشد آموزش معارف اسلامی· رشد آموزش زبان و ادب قارسی + رشد آموزش هتر + رشد مشاور مدرسه + رشد آموزش تربیت بدنی+ رشد آموزش علوم اجتماعی+ رشد آموزش تاریخ+ رشد آموزش قنی و حرقه ای + رشد آموزش پیش دیستانی

مچلخهای رشد عمومی و اختصاصی پر ای آموز گار ان، معلمان، مدیر ان، مربیان ومشاور ان مدارس، دانش جویان مر اگز تربیت معلم و رشته های دبیری دادشگاهها و کار شناسان آموزش و پر ورش تویه و منتشر می شوند.

۰ نشانی: تهران، خیابان ایرانشهر شمالی،ساختمان شمارهی ۴ آموزش وپرورش ، پلاک ۲۶۶،دفتر انتشارات کمکآموزشی. + تمایر: ۱۴۷۸-۸۸۳۰-۰۲۱

+ تلفن: ٩٩+ ٨٨٨٨٣٩ - ٢١+

 $\mathcal{M}$ 

E mail:info@roshdmag.ir + www.roshdmag.ir +